## $\overline{\mathbf{h}}$  某局点Portal认证使用LDAP做为认证服务器,服务器返回查找用户失败经验 案例

[wlan](https://zhiliao.h3c.com/questions/catesDis/163)接入 [Portal](https://zhiliao.h3c.com/questions/catesDis/193) [AAA](https://zhiliao.h3c.com/questions/catesDis/190) **[樊昊](https://zhiliao.h3c.com/User/other/118)** 2016-03-07 发表

某局点使用LDAP做为认证服务器,进行portal认证,使用原有用户名认证,服务器返回查找用户失败 ,而使用新建的用户则认证成功。

\*May 3 16:18:49:938 2015 H3C ALDP/7/FSM : Session (session id=24) state changed from AUTHE N\_ADMINBIND to AUTHEN\_USRSEARCH.

\*May 3 16:18:49:958 2015 H3C ALDP/7/EVENT: Received LDAP response message (session id=24 ).

\*May 3 16:18:49:969 2015 H3C ALDP/7/EVENT: Received LDAP response of searching user (sessi on id=24).

\*May 3 16:18:49:979 2015 H3C ALDP/7/EVENT: Deleted timer (session id=24, timer id=308).

\*May 3 16:18:49:989 2015 H3C ALDP/7/EVENT: The ALDAP TWL timer has paused.

\*May 3 16:18:50:001 2015 H3C ALDP/7/EVENT: LDAP search result code = 0.

\*May 3 16:18:50:011 2015 H3C ALDP/7/ERROR: Failed to search user (session id=24).

\*May 3 16:18:50:021 2015 H3C ALDP/7/EVENT: Sent response message to AAA (user id=26, Auth entication fail, error code=73.)

## 发现报错:

\*May 3 16:18:50:011 2015 H3C ALDP/7/ERROR: Failed to search user (session id=24).

默认情况下,我们设备进行LDAP认证时,使用的是显示名称,而用户认证时使用的是登录名称。

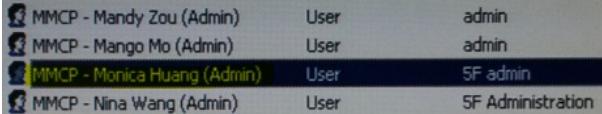

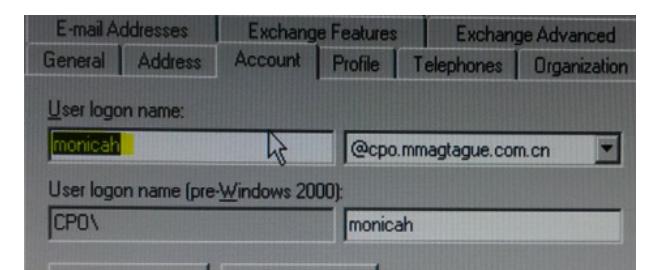

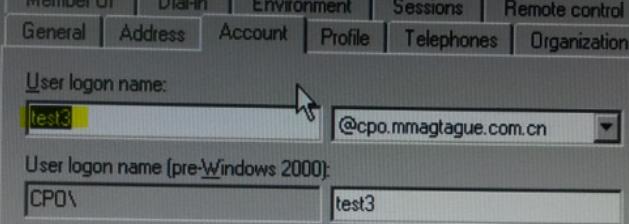

从上图可以看出,原有用户显示名称与登录名称是不一样的,而新建用户的显示名称与登录名称是一 样的,所以新建的用户可以认证成功。

针对显示名称与登录名称不一致,使用登录名称认证的情况可以增加如下命令解决。

[H3C-ldap-1] user-parameters user-name-attribute samaccountname